# **Anagrammatist Serial Key Download PC/Windows**

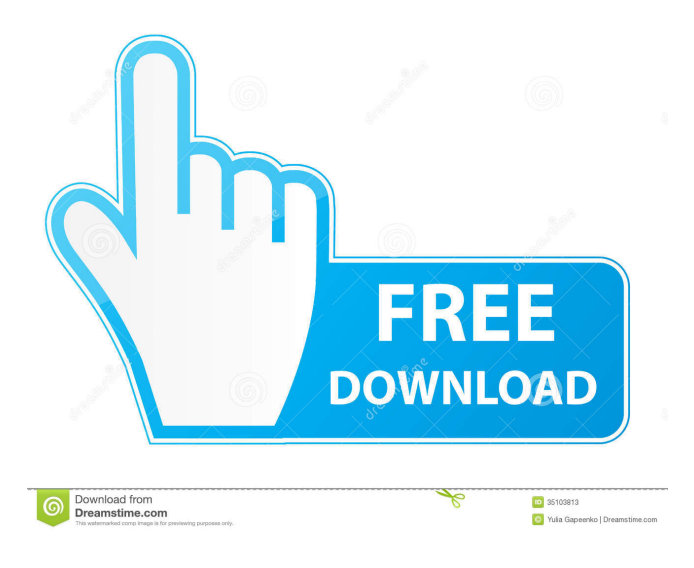

#### **Anagrammatist Crack + With License Key (Latest)**

The function of Anagrammatist Crack For Windows is to assist you in finding amusing rearrangements of letters given a finite number of initial letters. The first letter selection screen shows up with all possible initial letters from which to choose. To create a slogan from anagrams is as simple as click and drag one of the letters in the list. At this point the first and last letter positions of the letter you selected will be highlighted. You will notice that if you click on the highlighted position that the word will be created from the rearranged letters. To remove letters from the display click on them, to remove them completely click on the 'Erase' button. To get back to the initial letter screen click on the 'Return' button. The letters you have deleted will be shown with a cross indicating that they have been removed. Tips and Tricks The list of initial letters can be changed by clicking on the button "Return". The initial letters

to be added to the list are all the letters which are added to the system when the application is launched. The letters in the list are in alphabetical order (English) You

can only delete the first letter of an anagram by clicking on it. Click the 'clear all' button to erase the list of letters. If you need to reset the system the 'Reset All' button will do this. Integration with other applications: Anagrammatist has the functionality to switch the keyboard layout (using the keyboard 'Alt' function). When it is integrated with other applications the keyboard layout will switch when you go from one application to another (when you click the 'Menu' button in the context menu of the application). Anagrammatist can be integrated with many applications, here is a list of some: 6 pane file manager (split in 3 windows) Apple Mail (the 'command'

button when displaying the message list) Antivirus programs (disable "Anagrammatist is working" messages) Apple Disc Utility (hide the menu bar of the application) Evernote (disable "Anagrammatist is working" messages) KeePass (the 'command' button when displaying the log in screen) Anagrammatist is a free application. A: Here's the script I use for a similar purpose. It will convert any capitalized words (like those in capslock on

#### **Anagrammatist**

- Anagrammatist is a simple and accessible tool that has been designed to assist in coming up with subversive slogans to replace the messages usually found on marquee signs. - It is intended for finding amusing rearrangements of letters given a finite number of initial letters. - The algorithm which it uses to calculate anagrams is extremely efficient and therefore there is no limit on the length of the anagram as there is with some other similar applications. - KEYMACRO Description: This program allows you to choose the input text file and then lets you calculate an anagram for that file. The file will be split in to a fixed length of words and then each word will be tested for anagrams with the letters in the word. Once the anagrams are calculated the output file will be overwritten. KeyMACRO Features: - Allows you to choose the input text file and then lets you calculate an anagram for that file. - The file will be split in to a fixed length of words and then each word will be tested for anagrams with the letters in the word. - Once the anagrams are calculated the output file will be overwritten. - KEYMACRO Features: - Allows you to choose the input text file and then lets you calculate an anagram for that file. - The file will be split in to a fixed length of words and then each word will be tested for anagrams with the letters in the word. - Once the anagrams are calculated the output file will be overwritten. - KEYMACRO Features: - Allows you to choose the input text file and then lets you calculate an anagram for that file. - The file will be split in to a fixed length of words and then each word will be tested for anagrams with the letters in the word. - Once the anagrams are calculated the output file will be overwritten. - KEYMACRO Features: - Allows you to choose the input text file and then lets you calculate an anagram for that file. - The file will be split in to a fixed length of words and then each word will be tested for anagrams with the letters in the word. - Once the anagrams are calculated the output file will be overwritten. - KEYMACRO Features: - Allows you to choose the input text file and then lets you calculate an anagram for that file. - The file will be 1d6a3396d6

### **Anagrammatist For PC (Updated 2022)**

The aim of Anagrammatist is to create and display the largest number of anagrams possible of the letters and words provided. The letters must be in the same order and you can repeat any letter as often as you like. The first letter you provide must be an "A" and the last letter you provide must be a "Z". You can create as many anagrams as you want, simply by selecting the letters and words you want to use, but you can only see the results if you have selected more than one letter (or word). You can see the number of anagrams created and can stop the process. If you select no letters (or words), the program will still calculate as many anagrams as possible. You can save anagrams created in "session". This means that you can use the saved session later, and every time you run the program it will continue from where you left off the last time. So, to find some fun anagrams, you can try using words that contain the most letters (as many as you like), or try using the last letters of the alphabet (A-Z). You can create up to 10 sessions. This means that you can come up with 10 different lists of letters or words to use, and then you can use any of those lists later. If you want to find a particular anagram, simply select the letters and words that you want to use, then select the "Create anagrams" button at the bottom of the screen. You can then select any of the anagrams that have been created by the program. If you want to see the anagrams created, simply select the "Show anagrams" button. You will then be presented with the list of anagrams. If you want to view all of the anagrams in the list, select the "View all" button on the bottom of the list. The program has a collection of anagrams built in. If you select any of the built in anagrams, you can view the generated anagrams by selecting the "Show all" button on the bottom of the list. If you are looking for the anagrams which are known to be the shortest, you can choose the "Shortest" button at the bottom of the list. You can also choose the "How many of these are there" button at the bottom of the list.

#### **What's New in the Anagrammatist?**

Anagrammatist is a simple and accessible tool that has been designed to assist in coming up with subversive slogans to replace the messages usually found on marquee signs. Features: It is intended for finding amusing rearrangements of letters given a finite number of initial letters. The algorithm which it uses to calculate anagrams is extremely efficient and therefore there is no limit on the length of the anagram as there is with some other similar applications. Installation: Anagrammatist does not need to be installed, you can use its front page straight away. Notes: Anagrammatist is provided as is. Limitations: Anagrammatist does not provide any sort of statistics and is not intended to be used as an archive of slogans. Useful links: Category:Programming tools for Windows Category:Utilities for WindowsQ: datalist

does not show all the values in the list I have the following listbox: In the codebehind i have the following code: SqlDataSource1.SelectCommand = "SELECT \* FROM TABLE" SqlDataSource1.SelectCommandType =

System.Data.CommandType.StoredProcedure SqlDataSource1.DataBind() And in the "Items" i have all the values and I want the listbox to show only the selected items. So when i select one item from the list, the listbox does not show the other selected items. Any help? A: You'll want to create a binding adapter which returns the item you want. Value 1 Value 2 Value 3 Then create a binding adapter: private BindingList

## **System Requirements:**

REQUIRED: Windows 7/8/10 (64-bit or 32-bit) Steam account 3GB of available space VAC permission ADVANCED: AMD Ryzen CPU with at least eight cores. Intel i5/i7 CPU with at least six cores. Intel Core i3 CPU with at least four cores. Intel Core i5/i7 CPU with at least six cores. AMD Phenom II

[https://ariemeis035x3w2.wixsite.com/konsllamtapto/post/language-4-all-crack-serial](https://ariemeis035x3w2.wixsite.com/konsllamtapto/post/language-4-all-crack-serial-key-free-win-mac-april-2022)[key-free-win-mac-april-2022](https://ariemeis035x3w2.wixsite.com/konsllamtapto/post/language-4-all-crack-serial-key-free-win-mac-april-2022) <https://max800words.com/terminal-services-manager-crack-download-pc-windows>

[https://fraenkische-rezepte.com/video-wallpaper-master-crack-activator-free-for](https://fraenkische-rezepte.com/video-wallpaper-master-crack-activator-free-for-pc-2022/)[pc-2022/](https://fraenkische-rezepte.com/video-wallpaper-master-crack-activator-free-for-pc-2022/)

<https://algarvepropertysite.com/arusoft-password-generator-download-pc-windows/> [https://louistomlinsonfrance.com/wp-content/uploads/2022/06/Simple\\_CSS.pdf](https://louistomlinsonfrance.com/wp-content/uploads/2022/06/Simple_CSS.pdf) <https://www.vialauretanasenese.it/quadsucker-web-crack/>

<http://raga-e-store.com/progressive-crack-activation-code-free/>

<https://wakelet.com/wake/4YAvzp9RcggPGBy2lC1c6>

<https://theblinkapp.com/dataprotectiondecryptor-crack-x64-updated-2022/> <http://ilpn.ca/?p=3542>

<http://slovenija-lepa.si/wp-content/uploads/2022/06/uryqela.pdf>

[https://expressionpersonelle.com/flash-manager-crack-with-registration-code](https://expressionpersonelle.com/flash-manager-crack-with-registration-code-download-for-pc/)[download-for-pc/](https://expressionpersonelle.com/flash-manager-crack-with-registration-code-download-for-pc/)

[https://kurditi.com/upload/files/2022/06/Xlyhfu3aqJuhHLfJ8Dx6\\_07\\_494eed708f7c](https://kurditi.com/upload/files/2022/06/Xlyhfu3aqJuhHLfJ8Dx6_07_494eed708f7c3b78da625c0086482441_file.pdf) [3b78da625c0086482441\\_file.pdf](https://kurditi.com/upload/files/2022/06/Xlyhfu3aqJuhHLfJ8Dx6_07_494eed708f7c3b78da625c0086482441_file.pdf)

[https://in-loving-memory.online/graphviz-crack-torrent-activation-code-win-mac](https://in-loving-memory.online/graphviz-crack-torrent-activation-code-win-mac-updated-2022/)[updated-2022/](https://in-loving-memory.online/graphviz-crack-torrent-activation-code-win-mac-updated-2022/)

<https://bazarganiavesta.com/wp-content/uploads/2022/06/Capturemation.pdf> [https://www.cranbrookcollege.com/wp-](https://www.cranbrookcollege.com/wp-content/uploads/2022/06/Eudora_Password_Recovery_Tool.pdf)

[content/uploads/2022/06/Eudora\\_Password\\_Recovery\\_Tool.pdf](https://www.cranbrookcollege.com/wp-content/uploads/2022/06/Eudora_Password_Recovery_Tool.pdf)

[http://www.ndvadvisers.com/audio-compare-merge-crack-download-](http://www.ndvadvisers.com/audio-compare-merge-crack-download-x64-updated-2022/)

[x64-updated-2022/](http://www.ndvadvisers.com/audio-compare-merge-crack-download-x64-updated-2022/)

<http://www.2el3byazici.com/?p=7888>

<https://warriorplus.com/o2/a/vqvqcq/0?p=3014>

<https://lichenportal.org/cnalh/checklists/checklist.php?clid=13625>